## Package 'hht'

March 13, 2023

Type Package

Title The Hilbert-Huang Transform: Tools and Methods

Version 2.1.6

Date 2023-03-12

**Depends**  $R$  ( $>= 3.1.1$ )

**Imports** EMD ( $>= 1.5.5$ ), fields ( $>= 6.7.6$ )

Description Builds on the EMD package to provide additional tools for empirical mode decomposition (EMD) and Hilbert spectral analysis. It also implements the ensemble empirical decomposition (EEMD) and the complete ensemble empirical mode decomposition (CEEMD) methods to avoid mode mixing and intermittency problems found in EMD analysis. The package comes with several plotting methods that can be used to view intrinsic mode functions, the HHT spectrum, and the Fourier spectrum.

License GPL  $(>= 3)$ 

Maintainer Daniel C. Bowman <danny.c.bowman@gmail.com>

Author Daniel C. Bowman [aut, cre], Jonathan M. Lees [ctb]

NeedsCompilation no

Repository CRAN

Date/Publication 2023-03-13 14:30:06 UTC

## R topics documented:

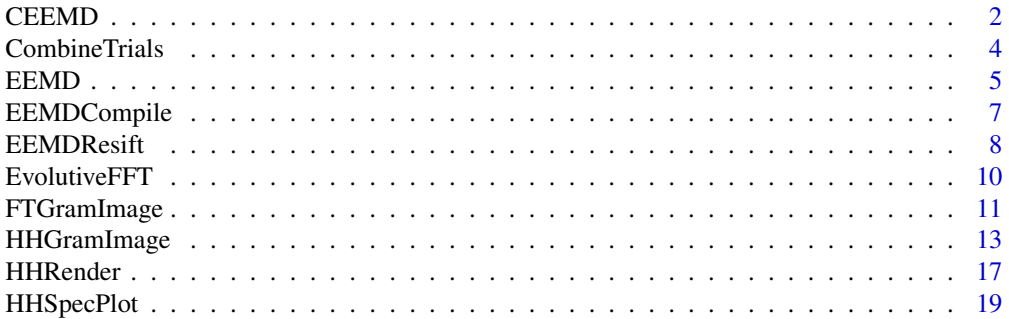

#### <span id="page-1-0"></span>2 CEEMD

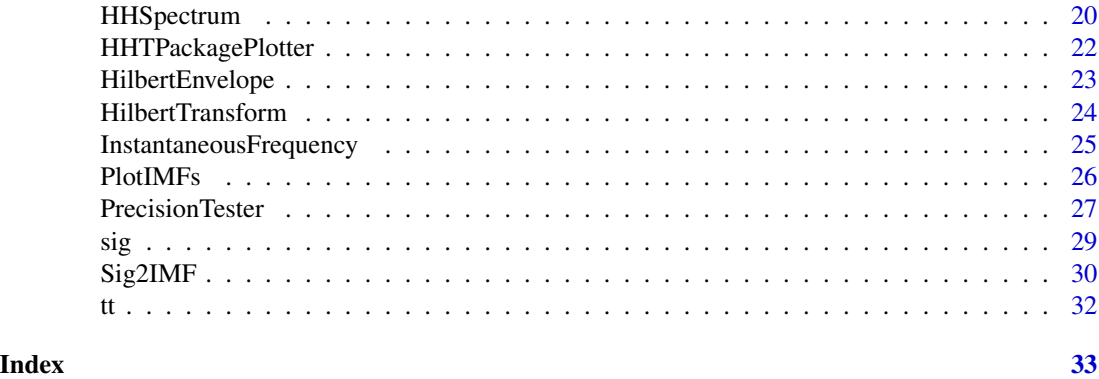

<span id="page-1-1"></span>

CEEMD *Complete Ensemble Empirical Mode Decomposition*

### Description

This function implements the complete ensemble empirical mode decomposition (CEEMD) algorithm.

### Usage

```
CEEMD(sig, tt, noise.amp, trials, verbose = TRUE,
   spectral.method = "arctan", diff.lag = 1, tol = 5, max.sift = 200,
   stop.rule = "type5", boundary = "wave", sm = "none",smlevels = c(1), spar = NULL, max.imf = 100, interm = NULL,
   noise.type = "gaussian", noise.array = NULL)
```
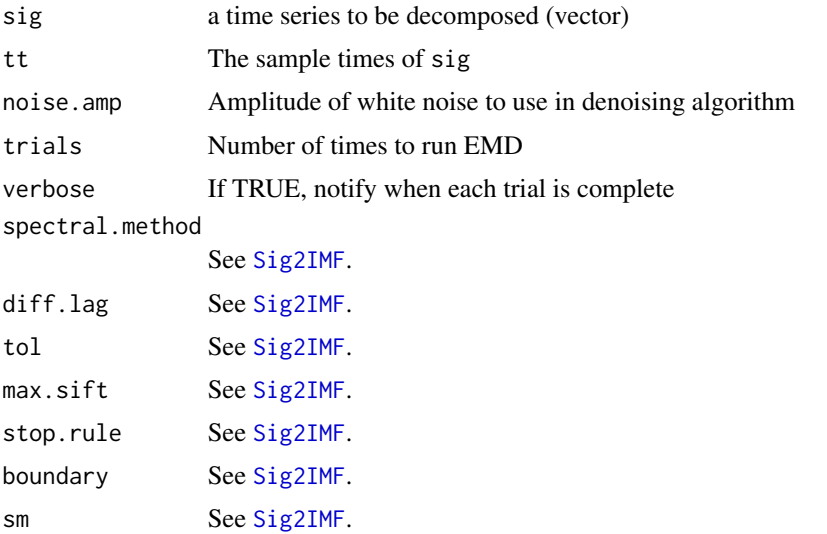

#### <span id="page-2-0"></span>CEEMD 3

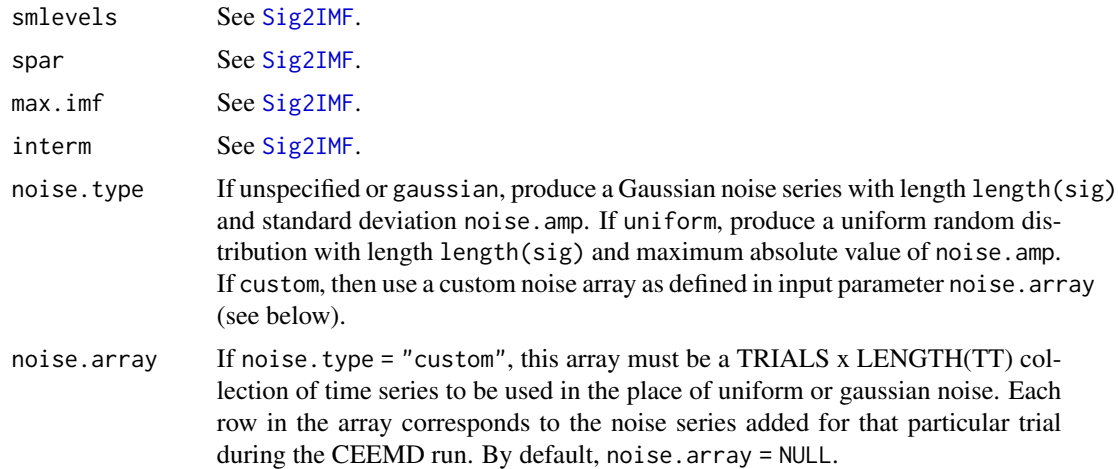

#### Details

This function performs the complete ensemble empirical mode decomposition, a noise assisted empirical mode decomposition algorithm. The CEEMD works by adding a certain amplitude of white noise to a time series, decomposing it via EMD, and saving the result. In contrast to the Ensemble Empirical Mode Decomposition (EEMD) method, the CEEMD also ensures that the IMF set is quasi-complete and orthogonal. The CEEMD can ameliorate mode mixing and intermittency problems. Keep in mind that the CEEMD is a computationally expensive algorithm and may take significant time to run.

#### Value

ceemd.result The final result of the CEEMD algorithm

#### Author(s)

.

Daniel Bowman <danny.c.bowman@gmail.com>

### References

Torres, M. E., Colominas, M. A., Schlotthauer, G., Flandrin, P. (2011). A complete ensemble empirical mode decomposition with adaptive noise. *2011 IEEE International Conference on Acoustics, Speech, and Signal Processing*, pp.4144-4147, doi: 10.1109/ICASSP.2011.5947265.

### See Also

[EEMD](#page-4-1), [Sig2IMF](#page-29-1), [PlotIMFs](#page-25-1).

### Examples

## Not run:

```
data(PortFosterEvent)
noise.amp <- 6.4e-07
trials <- 100
ceemd.result <- CEEMD(sig, tt, noise.amp, trials)
PlotIMFs(ceemd.result, imf.list = 1:6, time.span = c(5, 10))
## End(Not run)
```
<span id="page-3-1"></span>CombineTrials *Gather EEMD trial files*

#### Description

This function gathers trial files from multiple directories, renumbers them, and saves them to a single directory for processing using [EEMDCompile](#page-6-1).

### Usage

CombineTrials(in.dirs, out.dir, copy=TRUE)

#### Arguments

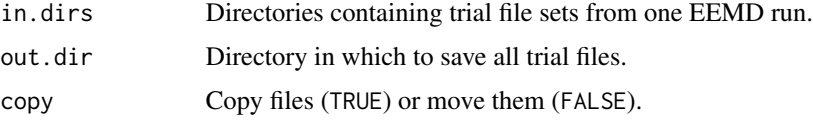

### Details

Parallel processing is an efficient method for running EEMD. However, this will result in several directories, each with trial files numbered from 1 to N. These files cannot simply be copied together into the same directory, because then they would overwrite each other. This function gathers all trial files in multiple directories, renumbers them, and saves them in a different directory.

#### Value

The trial files are saved in the directory specified by out.dir.

### Author(s)

Daniel Bowman <danny.c.bowman@gmail.com>

### See Also

[EEMD](#page-4-1), [EEMDCompile](#page-6-1)

<span id="page-3-0"></span>

#### <span id="page-4-0"></span>EEMD 5

### Examples

```
#Suppose you have run 3 different EEMD sets of 100 trials each
#and saved the results in EEMD1, EEMD2, EEMD3, respectively:
in.dirs <- c("/home/user/EEMD1", "/home/user/EEMD2/", "/home/user/EEMD3")
out.dir <- "/home/user/all.trials"
## Not run: CombineTrials(in.dirs, out.dir)
#Now all your trials should be located in /home/user/all.trials,
#numbered 1 through 300
```
<span id="page-4-1"></span>EEMD *Ensemble Empirical Mode Decomposition*

#### Description

This function performs ensemble empirical mode decomposition (EEMD).

#### Usage

```
EEMD(sig, tt, noise.amp, trials, nimf, trials.dir = NULL, verbose = TRUE,
   spectral.method = "arctan", diff.lag = 1, tol = 5, max.sift = 200,
   stop.rule = "type5", boundary = "wave", sm = "none",
   smlevels = c(1), spar = NULL, max.imf = 100, interm = NULL,
   noise.type = "gaussian", noise.array = NULL)
```
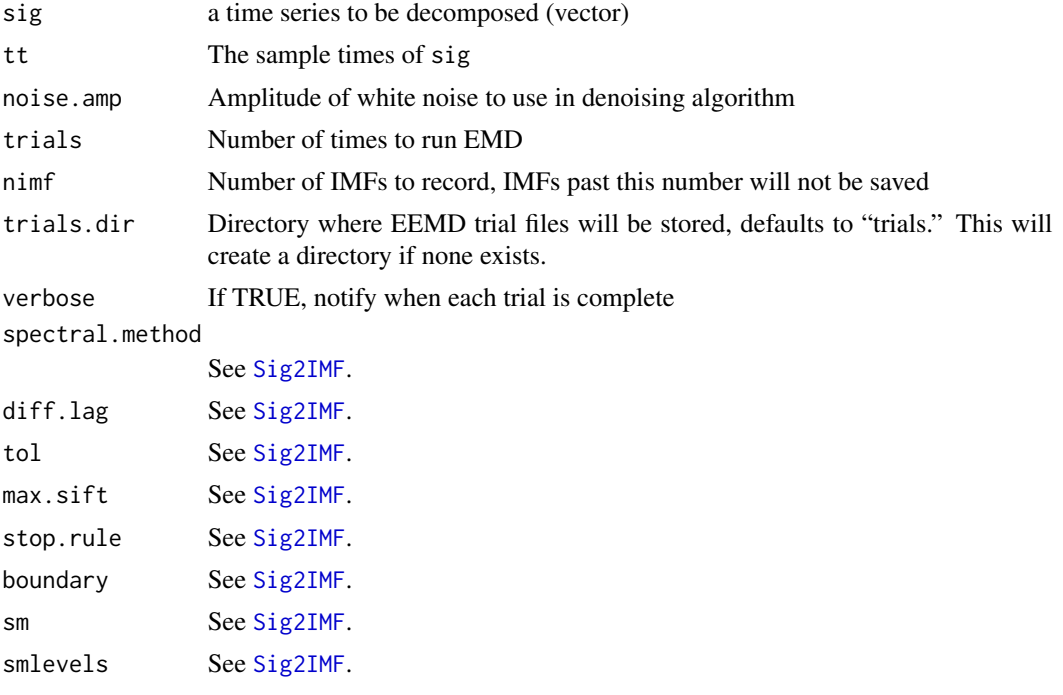

<span id="page-5-0"></span>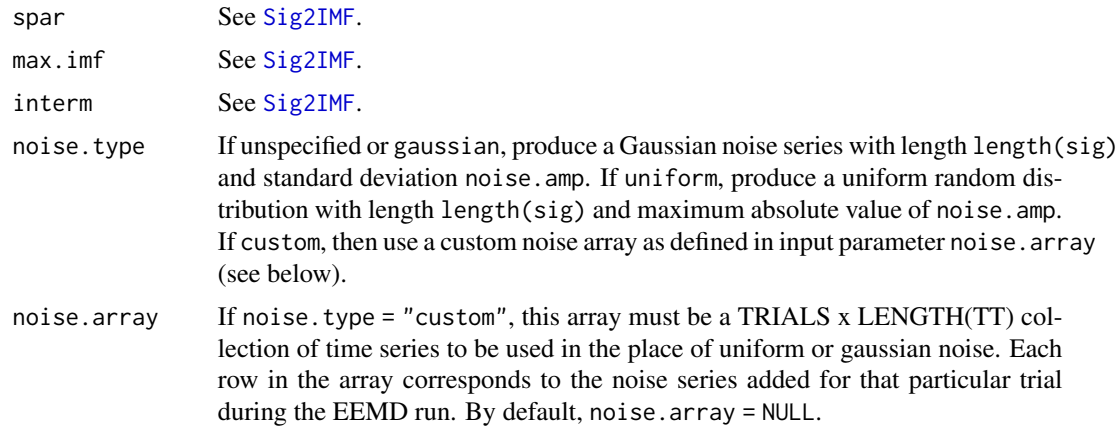

### Details

This function performs ensemble empirical mode decomposition, a noise assisted version of the EMD algorithm. The EEMD works by adding a certain amplitude of white noise to a time series, decomposing it via EMD, and saving the result. If this is done enough times, the averages of the noise perturbed IMFs will approach the "true" IMF set. The EEMD can ameliorate mode mixing and intermittency problems (see references section).

This EEMD algorithm creates a directory trials.dir and saves each EMD trial into this directory. The number of trials is defined using trials. The trial files in this directory can then be processed using [EEMDCompile](#page-6-1) to produce the averaged IMF set, or to plot the Hilbert spectrogram of the data. Keep in mind that the EEMD is an expensive algorithm and may take significant time to run.

#### Value

emd.result The result of each individual EMD trial. This is saved directly to files in directory trials.dir (i.e. it is not returned by EEMD.)

### Note

Previous versions of this function used a uniform random noise distribution (i.e. runif) to generate the noise time series. The default noise time series is now Gaussian in accordance with existing EEMD literature.

### Author(s)

Daniel Bowman <danny.c.bowman@gmail.com>

### References

Wu, Z. A. and Huang, N. E. (2009) Ensemble empirical mode decomposition: A noise assisted data analysis method. *Advances in Adaptive Data Analysis*, 1, 1-41.

### See Also

[Sig2IMF](#page-29-1), [CombineTrials](#page-3-1), [EEMDCompile](#page-6-1), [PlotIMFs](#page-25-1).

### <span id="page-6-0"></span>EEMDCompile 7

#### Examples

```
data(PortFosterEvent)
trials <-10nimf < -10noise.amp <- 6.4e-07
trials.dir <- "test"
set.seed(628)
#Run EEMD (this may take some time)
## Not run: EEMD(sig, tt, noise.amp, trials, nimf, trials.dir = trials.dir)
#Compile the results
## Not run: EEMD.result <- EEMDCompile(trials.dir, trials, nimf)
#Plot the IMFs
time.span \leq c(5, 10)
imf.list <- 1:3
os <- TRUE
res <- TRUE
## Not run: PlotIMFs(EEMD.result, time.span, imf.list, os, res)
```
<span id="page-6-1"></span>EEMDCompile *Process EEMD results*

#### Description

This function compiles individual trial files from an EEMD run, allowing other functions to plot IMFs and Hilbert spectrograms of the data.

### Usage

EEMDCompile(trials.dir, trials, nimf)

### Arguments

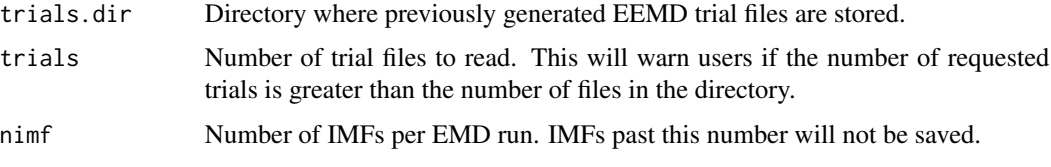

### Details

The EEMD algorithm can generate hundreds of files, resulting in massive amounts of data. The EEMDCompile function processes these files, generating an averaged IMF set and compiling the Hilbert spectrogram of each EMD run. The output of EEMDCompile can be used in [PlotIMFs](#page-25-1) and [HHGramImage](#page-12-1). The averaged IMF set from EEMDCompile can be resifted using [EEMDResift](#page-7-1).

#### <span id="page-7-0"></span>Value

EEMD.result The averaged IMF set and individual Hilbert spectra of EMD trials generated through EEMD.

#### Author(s)

Daniel Bowman <danny.c.bowman@gmail.com>

#### See Also

[EEMD](#page-4-1), [CombineTrials](#page-3-1)

#### Examples

```
data(PortFosterEvent)
trials <-10nimf <- 10
noise.amp <- 6.4e-07
trials.dir <- "test"
set.seed(628)
#Run EEMD (this may take some time)
## Not run: EEMD(sig, tt, noise.amp, trials, nimf, trials.dir = trials.dir)
#Compile the results
## Not run: EEMD.result <- EEMDCompile(trials.dir, trials, nimf)
#Plot the IMFs
time.span \leq -c(5, 10)imf.list <- 1:3
os <- TRUE
res <- TRUE
## Not run: PlotIMFs(EEMD.result, time.span, imf.list, os, res)
```
<span id="page-7-1"></span>EEMDResift *Resift averaged IMFs from EEMD*

#### Description

Averaged IMFs produced by EEMD may not satisfy the strict definition of an IMF, and therefore they may not have meaningful Hilbert spectrograms. Huang and Wu (2008) suggest another round of sifting to ensure that the averaged IMFs are made to satisfy the IMF definition. This function resifts the averaged IMF set and saves the results based on rules described in the input resift.rule.

#### Usage

```
EEMDResift(EEMD.result, resift.rule, spectral.method = "arctan",
   diff.lag = 1, tol = 5, max.sift = 200, stop.rule = "type5",
   boundary = "wave", sm = "none", smlevels = c(1),
   spar = NULL, max.inf = 100, interm = NULL)
```
#### <span id="page-8-0"></span>EEMDResift 9

#### **Arguments**

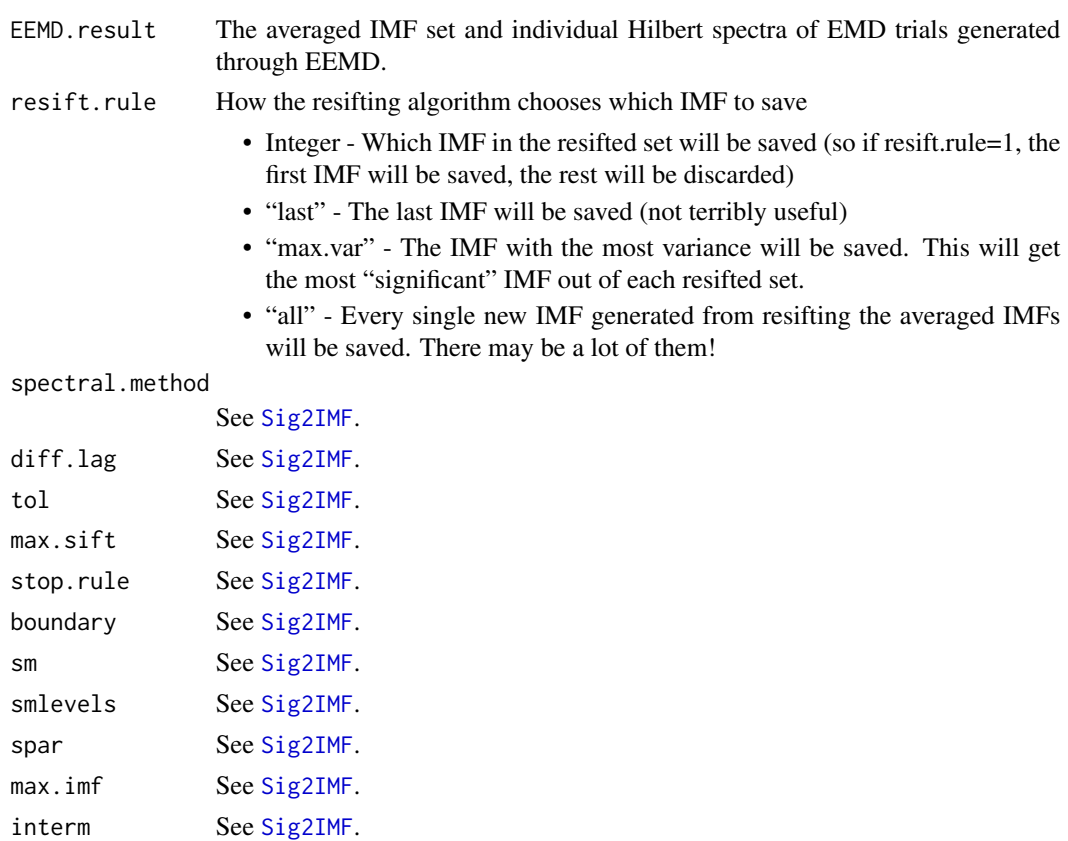

#### Details

The function [EEMDCompile](#page-6-1) generates a list of averaged IMFs from EEMD trials. These averaged IMFs often do not satisfy the definition of an IMF, usually because some of them are mixtures of different time scales. This is a consequence of the noise perturbation method of EEMD, but it complicates the attempt to create a meaningful Hilbert spectrogram from the averaged IMF set. The resifting algorithm takes each averaged IMF and performs EMD, thereby splitting each one into multiple "sub-IMFs", each of which satisfy the strict definition of an IMF. The question then is: which of these sub-IMFs best represent the averaged IMF? The most rigorous solution is to set resift.rule to "all", but that tends to make a large number of sub-IMFs, many with very low amplitude. Another solution is to accept the sub-IMF with the most variance, as that probably represents the fundamental information content of the original averaged IMF.

#### Value

resift.result The resifted results of the averaged IMF set and the individual Hilbert spectra of each resifted IMF.

### Author(s)

Daniel Bowman <danny.c.bowman@gmail.com>

### See Also

[EEMD](#page-4-1), [EEMDCompile](#page-6-1)

### Examples

data(PortFosterEvent)

```
trials=10
nimf=10
noise.amp=6.4e-07
trials.dir="test"
set.seed(628)
#Run EEMD (this may take some time)
## Not run: EEMD(sig, tt, noise.amp, trials, nimf, noise.amp, trials.dir = trials.dir)
#Compile the results
## Not run: EEMD.result <- EEMDCompile(trials.dir, trials, nimf)
resift.rule="max.var"
## Not run: resift.result <- EEMDResift(EEMD.result, resift.rule)
#Plot the IMFs
time.span=c(5, 10)
imf.list=1:3
os=TRUE
res=TRUE
## Not run: PlotIMFs(resift.result, time.span, imf.list, os, res)
```
<span id="page-9-1"></span>EvolutiveFFT *Calculate the evolutive Fourier spectrogram.*

#### Description

Generates the evolutive Fourier spectrogram of a signal, and returns it for use in [FTGramImage](#page-10-1).

#### Usage

```
EvolutiveFFT(sig, dt, ft, freq.span, taper = 0.05)
```
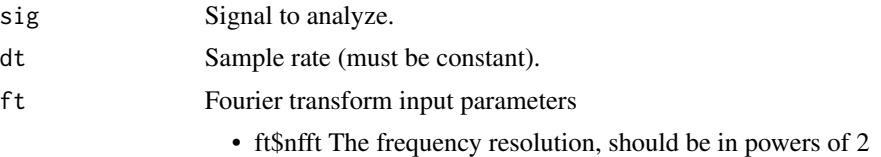

<span id="page-9-0"></span>

### <span id="page-10-0"></span>FTGramImage 11

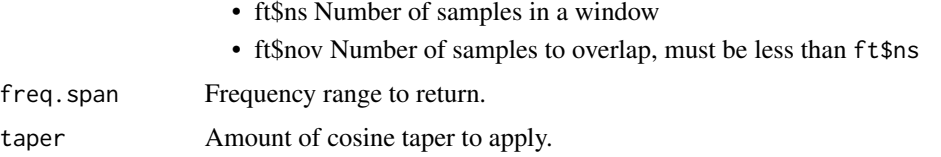

### Details

This is an internal function and users will likely not call it directly.

### Value

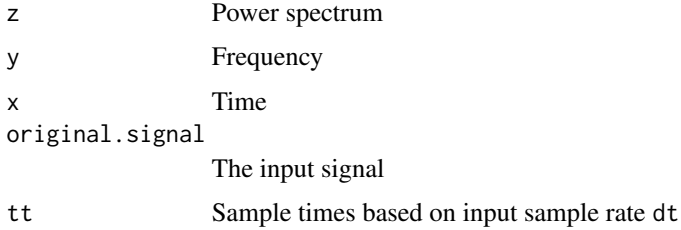

#### Note

This is a modification of the evolfft function in the RSEIS package.

#### Author(s)

Daniel C. Bowman <danny.c.bowman@gmail.com>, Jonathan M. Lees

### References

Jonathan M. Lees (2012). RSEIS: Seismic Time Series Analysis Tools. R package version 3.1-3.

<span id="page-10-1"></span>FTGramImage *Display Fourier spectrogram*

#### Description

This function displays a Fourier spectrogram using the same plot structure and options as [HHGramImage](#page-12-1). It uses the function [EvolutiveFFT](#page-9-1) to generate a spectrogram, then wraps it in the same plotting format as [HHGramImage](#page-12-1).

### Usage

```
FTGramImage(sig, dt, ft, time.span = NULL, freq.span = NULL,
     amp.span = NULL, taper=0.05, scaling = "none", grid=TRUE,
   colorbar=TRUE, backcol=c(0, 0, 0), colormap=NULL, pretty=FALSE, ...)
```
### Arguments

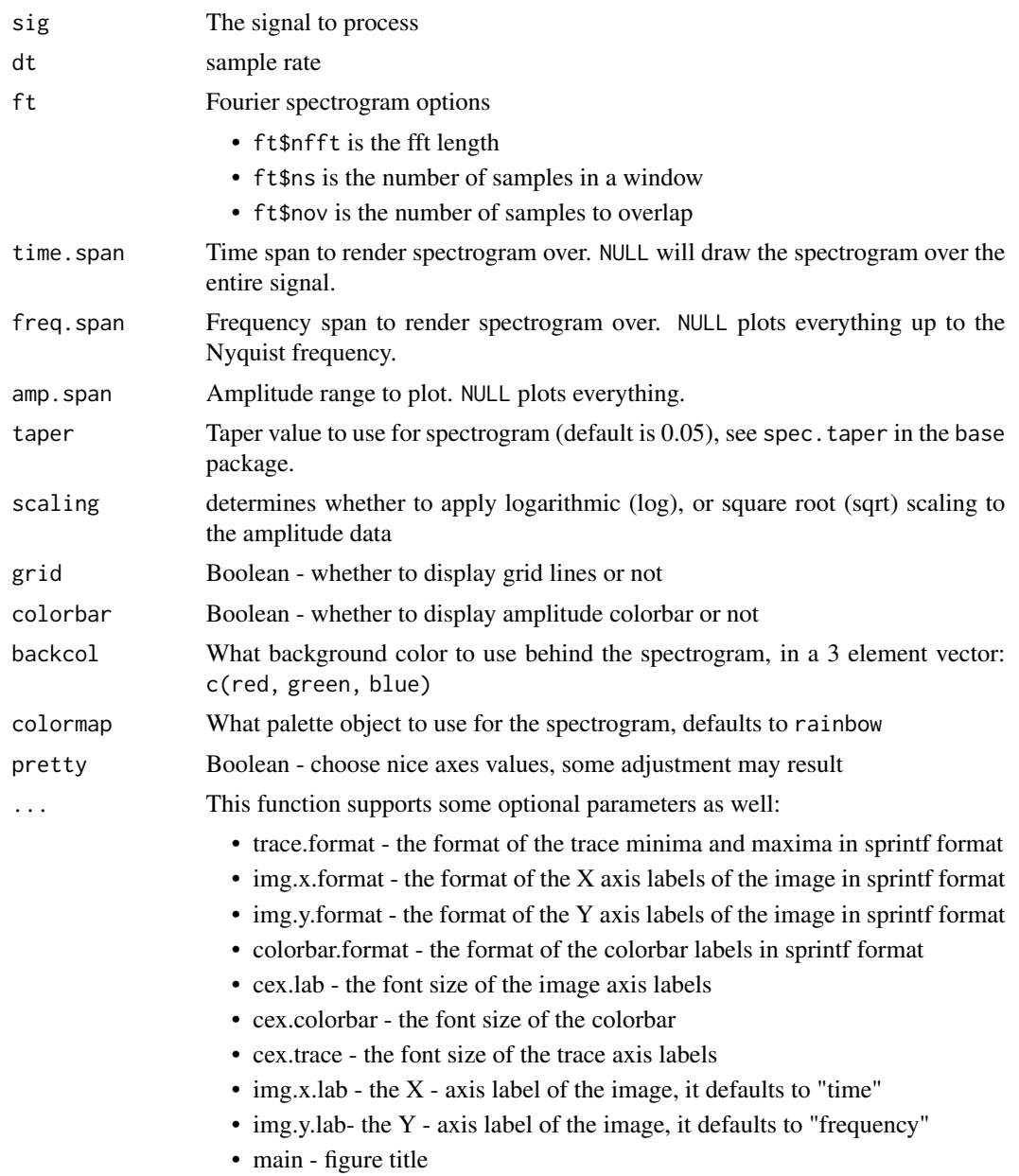

### Details

This function is a simple Fourier spectrogram plotter. It's useful to compare this image with images generated by [HHGramImage](#page-12-1) to see how the Fourier and Hilbert spectrograms differ.

### Value

img The spectrogram image, suitable for plotting with the generic image function

### <span id="page-12-0"></span>HHGramImage 13

#### Author(s)

Daniel Bowman <danny.c.bowman@gmail.com>

### References

Jonathan M. Lees (2012). RSEIS: Seismic Time Series Analysis Tools. R package version 3.0-6. http://CRAN.R-project.org/package=RSEIS

### See Also

[HHGramImage](#page-12-1), [EvolutiveFFT](#page-9-1)

### Examples

```
data(PortFosterEvent)
dt <- mean(diff(tt))
ft \leftarrow list()
ft$nfft <- 4096
ft$ns <- 30
ft$nov <- 29
time.span <- c(5, 10)
freq.span \leq -c(0, 25)amp.span <- c(1e-5, 0.0003)
FTGramImage(sig, dt, ft, time.span = time.span, freq.span = freq.span,
    amp.span = amp.span, pretty = TRUE, img.x.format = "%.1f",
    img.y.format = "%.0f",main = "Port Foster Event - Fourier Spectrogram")
```
<span id="page-12-1"></span>HHGramImage *Display Hilbert spectrogram*

#### Description

This function displays the Hilbert spectrogram of EMD and EEMD results.

### Usage

```
HHGramImage(hgram, time.span = NULL, freq.span = NULL, amp.span = NULL,
    clustergram = FALSE, cluster.span = NULL, imf.list = NULL,
    fit.line = FALSE, scaling = "none", grid = TRUE, colorbar = TRUE,
    backcol = c(\emptyset, \emptyset, \emptyset), colormap = NULL, pretty = FALSE, ...)
```
<span id="page-13-0"></span>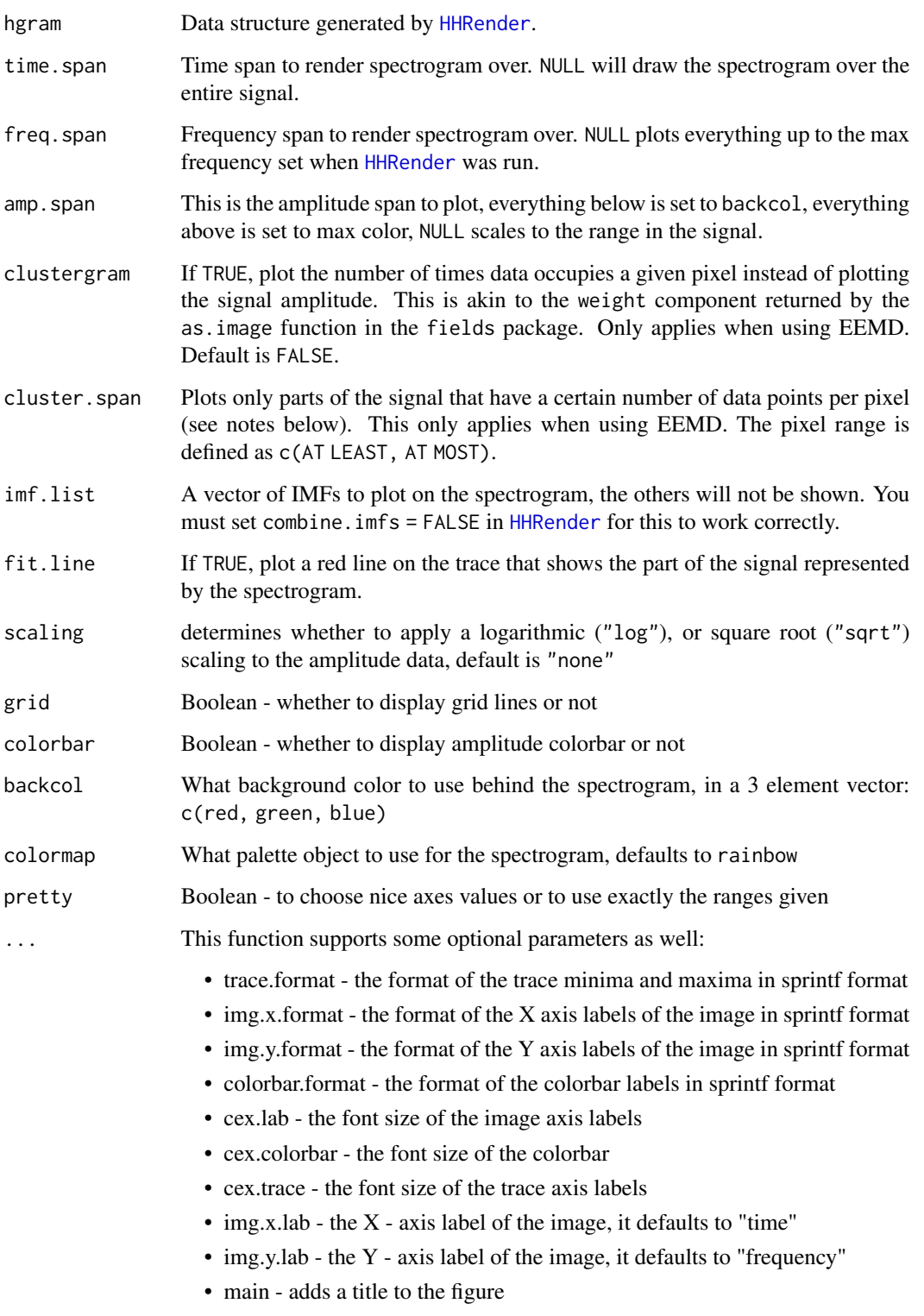

#### <span id="page-14-0"></span>HHGramImage 15

#### Details

This function plots the image generated by [HHRender](#page-16-1) along with the original signal trace. The plotter can use data from both EMD and EEMD runs. When it plots EEMD data, it shows the time frequency plot of every single trial at once. The cluster.span option is useful in this case because it can distinguish "signal" (pixels where multiple trials intersect) from "noise" (whether from EEMD or from nature) where only one trial contributes data.

### Value

img The spectrogram image, suitable for plotting with the generic image function

#### Note

Using the option combine.imfs = FALSE in [HHRender](#page-16-1) will cause HHGramImage to run much, much slower. Unless you have a compelling reason to plot certain IMFs (as opposed to all of them combined), I recommend against using this.

It may take some trial and error to get a nice image. For example, if the data points are too small (and thus the spectrogram looks like a mist of fine points rather than continuous frequency bands), try rerunning [HHRender](#page-16-1), but with lower frequency resolution. If the spectrogram is extremely noisy, try defining cluster.span - this usually gets rid of most of the random noise. For example, a cluster.span of c(3, 10) only keeps pixels that have data from at least 3 trials, up to 10. Most noise pixels will only have one trial contributing data. The upper limit (10) is a formality - it does not make much sense at this point to put an upper limit on trial intersections unless you are interested in the **noise** component isolated from the signal.

#### Author(s)

Daniel Bowman <danny.c.bowman@gmail.com>

#### See Also

[FTGramImage](#page-10-1), [HHRender](#page-16-1), [HHSpecPlot](#page-18-1)

#### Examples

data(PortFosterEvent)

```
trials <-10nimf <- 10
noise.amp <- 6.4e-07
trials.dir <- "test"
set.seed(628)
#Run EEMD (this may take some time)
## Not run: EEMD(sig, tt, noise.amp, trials, nimf, trials.dir = trials.dir)
#Compile the results
## Not run: EEMD.result <- EEMDCompile(trials.dir, trials, nimf)
#Calculate spectrogram
```

```
dt <- 0.1
dfreq <- 0.1
## Not run: hgram <- HHRender(EEMD.result, dt, dfreq)
#Plot spectrogram
time.span \leq c(4, 10)
freq.span \leq c(0, 25)
## Not run: HHGramImage(hgram, time.span, freq.span,
prety = TRUE, img.x.format = "%.1f", img.y.format = "%.0f",main = "Port Foster event - ensemble Hilbert spectrogram")
## End(Not run)
#Plot intersections
## Not run: HHGramImage(hgram, time.span, freq.span, amp.span = c(1, 5),
clustergram = TRUE, pretty = TRUE, img.x.format = "%.1f", colorbar.format = "%.0f",
img.y.format = "%.0f", main = "Port Foster event - signal stability")
## End(Not run)
#Decluster
#show only areas with stable signal
#i.e. each pixel has data from at least 3 EEMD trials
## Not run: HHGramImage(hgram, time.span = time.span, freq.span = freq.span,
cluster.span = c(, 10), pretty = TRUE, img.x.format = "%.1f",
img.y.format = "%.0f",main = "Port Foster event - ensemble Hilbert spectrogram")
## End(Not run)
#Log amplitude plot
## Not run: HHGramImage(hgram, time.span = time.span, freq.span = freq.span,
scaling = "log", pretty = TRUE, img.x.format = "%.1f", img.y.format = "%.0f",
main = "Port Foster event - ensemble Hilbert spectrogram with log amplitude")
## End(Not run)
#Log frequency plot
dfreq <- 0.001
## Not run: hgram=HHRender(EEMD.result, dt, dfreq, scaling = "log")
## Not run: HHGramImage(hgram, time.span, freq.span = c(0, 2),
pretty = TRUE, img.x.format = "%, 1f", img.y.format = "%, 2f",img.y.lab = "log frequency",
main = "Port Foster event - ensemble Hilbert spectrogram with log frequency")
## End(Not run)
#Only show IMF 1
dfreq <- 0.1
## Not run: hgram=HHRender(EEMD.result, dt, dfreq, combine.imfs = FALSE)
## Not run: HHGramImage(hgram, time.span, freq.span, imf.list = 1,
pretty = TRUE, img.x.format = "%.1f", img.y.format = "%.0f",
main = "Port Foster event - ensemble Hilbert spectrogram of IMF 1")
## End(Not run)
```
<span id="page-16-1"></span><span id="page-16-0"></span>

### Description

This function prepares results from the Hilbert transform of EMD or EEMD results for display using [HHGramImage](#page-12-1).

#### Usage

```
HHRender(hres, dt, dfreq, time.span = NULL, freq.span = NULL, scaling = "none",
   combine.imfs = TRUE, verbose = TRUE)
```
### Arguments

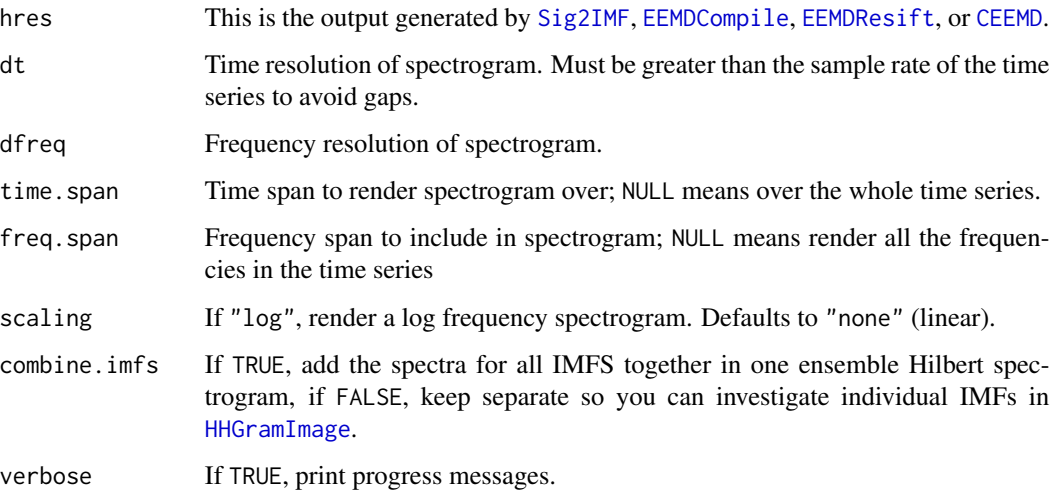

### Details

HHRender processes Hilbert spectral data prior to displaying with [HHGramImage](#page-12-1). HHRender returns the ensemble Hilbert spectrogram if combine.imfs = TRUE, otherwise it returns an IMF-by-IMF Hilbert spectrogram of dimensions [time, freq, imf]. The user can then choose which IMFs to plot when he or she calls [HHGramImage](#page-12-1), but this makes [HHGramImage](#page-12-1) run about 40x slower on my machine. The trade off is in speed versus flexibility for [HHGramImage](#page-12-1); the combine.imfs option does not affect HHRender very much.

### Value

hgram A data structure containing the spectrogram image and other information required by [HHGramImage](#page-12-1).

The HHRender function also keeps track of which trial contributes what data to the spectrogram. For the EMD, this does not make much sense, because there is only one trial. However, when HHRender is run on EEMD results, it remembers which time/frequency bin gets data from each trial. This is a way to distinguish between noise and signal in data: signal is where multiple trials contribute data to the same time/frequency bin, noise is where only one (or a couple) of trials contribute data. See options for [HHGramImage](#page-12-1) for ways to plot data based on signal stability.

#### Author(s)

Daniel Bowman <danny.c.bowman@gmail.com>

#### See Also

[EEMDCompile](#page-6-1), [HHGramImage](#page-12-1)

#### Examples

```
data(PortFosterEvent)
trials <-10nimf <- 10
noise.amp <- 6.4e-07
trials.dir <- "test"
set.seed(628)
#Run EEMD (this may take some time)
## Not run: EEMD(sig, tt, noise.amp, trials, nimf, noise.amp, trials.dir <- trials.dir)
#Compile the results
## Not run: EEMD.result <- EEMDCompile(trials.dir, trials, nimf)
#Calculate spectrogram
dt <- 0.1
dfreq <- 0.1
## Not run: hgram <- HHRender(EEMD.result, dt, dfreq)
#Plot spectrogram
time.span <- c(5, 10)
freq.span \leq -c(0, 25)amp.span <- c(1e-6, 2.5e-5)
## Not run: HHGramImage(hgram, time.span = time.span,
    freq.span = freq.span, amp.span = amp.span)
## End(Not run)
```
<span id="page-17-0"></span>

### Note

### <span id="page-18-1"></span><span id="page-18-0"></span>Description

This function displays the Hilbert periodogram, with options to plot individual IMFs and also the Fourier periodogram for comparison.

### Usage

```
HHSpecPlot(hspec, freq.span = NULL, scaling = "none", imf.list = NULL,
    show.total = TRUE, show.fourier = FALSE, scale.fourier = FALSE,
    show.imfs = FALSE, legend = TRUE, ...)
```
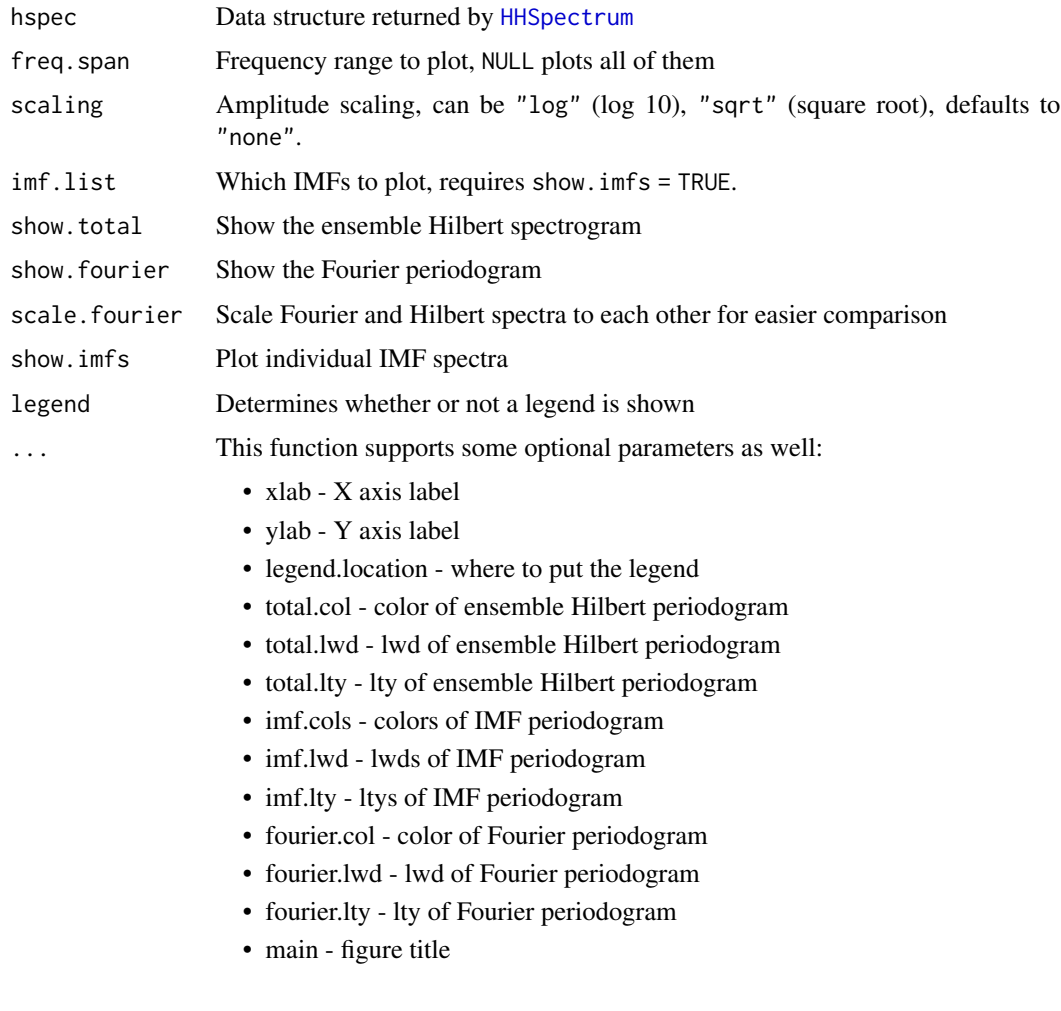

### <span id="page-19-0"></span>Details

This function plots the Hilbert periodogram of a signal, with options to show periodograms of individual IMFs. You can also plot a simple Fourier periodogram for comparison.

### Author(s)

Daniel Bowman <danny.c.bowman@gmail.com>

#### See Also

[HHSpectrum](#page-19-1), [HHGramImage](#page-12-1)

#### Examples

```
#Here we see how the EMD produces a dyadic filter bank for uniform random noise
#The frequency distributions of all but the first IMF display a Chi-Square distribution
#See Huang, N. E. & Wu, Z.
#A review on Hilbert-Huang Transform: Method and its applications to geophysical studies.
#Reviews of Geophysics, 2008, 46, RG2006
#The EMD of this signal may take a couple of minutes to run
set.seed(628)
sig <- runif(10000)
tt \leq seq_len(length(sig)) * 0.01## Not run: emd.result <- Sig2IMF(sig, tt)
dfreq <- 0.1
## Not run: hspec <- HHSpectrum(emd.result, dfreq)
## Not run: HHSpecPlot(hspec, show.imfs = TRUE,
imf.list = 1:10, show.total = TRUE, scaling = "sqrt",
imf.lwd = rep(2, 10), total.lty = 3)
## End(Not run)
```
<span id="page-19-1"></span>HHSpectrum *Generate Hilbert spectrum*

### Description

Generates a Hilbert periodogram from the results of [Sig2IMF](#page-29-1) and [EEMD](#page-4-1).

#### Usage

```
HHSpectrum(hres, dfreq, freq.span = NULL, time.span = NULL,
   scaling = "none", verbose = TRUE)
```
### <span id="page-20-0"></span>HHSpectrum 21

### Arguments

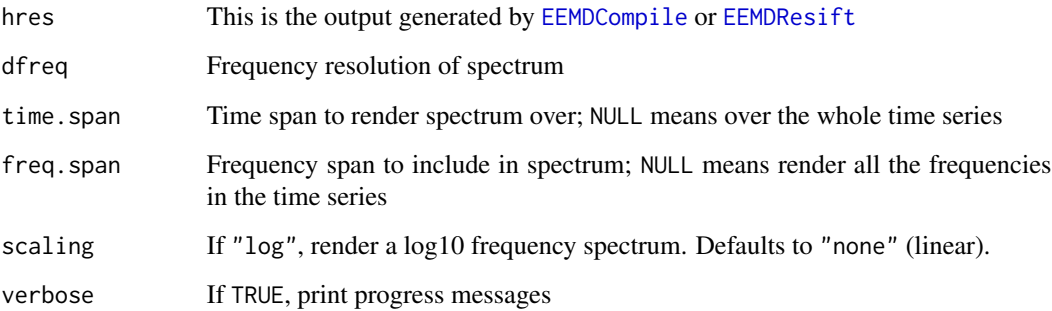

### Details

HHSpectrum sums Hilbert spectral data over the time domain to produce the equivalent of a periodogram. The result can be plotted using [HHSpecPlot](#page-18-1).

### Value

hspec A data structure containing the spectrum of each IMF.

### Author(s)

Daniel Bowman <danny.c.bowman@gmail.com>

### See Also

[HHRender](#page-16-1), [HHSpecPlot](#page-18-1)

### Examples

```
## Not run:
data(PortFosterEvent)
emd.result <- Sig2IMF(sig, tt)
dfreq <-0.1hspec <- HHSpectrum(emd.result, dfreq)
HHSpecPlot(hspec, show.fourier = TRUE, scale.fourier = TRUE)
```
## End(Not run)

<span id="page-21-0"></span>HHTPackagePlotter *Set up spectrogram figure*

### Description

Sets up the figure window for [HHGramImage](#page-12-1) and [FTGramImage](#page-10-1). This is an internal function and will likely never be called by a user

### Usage

```
HHTPackagePlotter(img, trace, amp.span, img.x.lab, img.y.lab,
fit.line = NULL, window = NULL, colormap = NULL, backcol = c(\emptyset, \emptyset, \emptyset),
pretty = FALSE, grid = TRUE, colorbar = TRUE, opts = list())
```
### Arguments

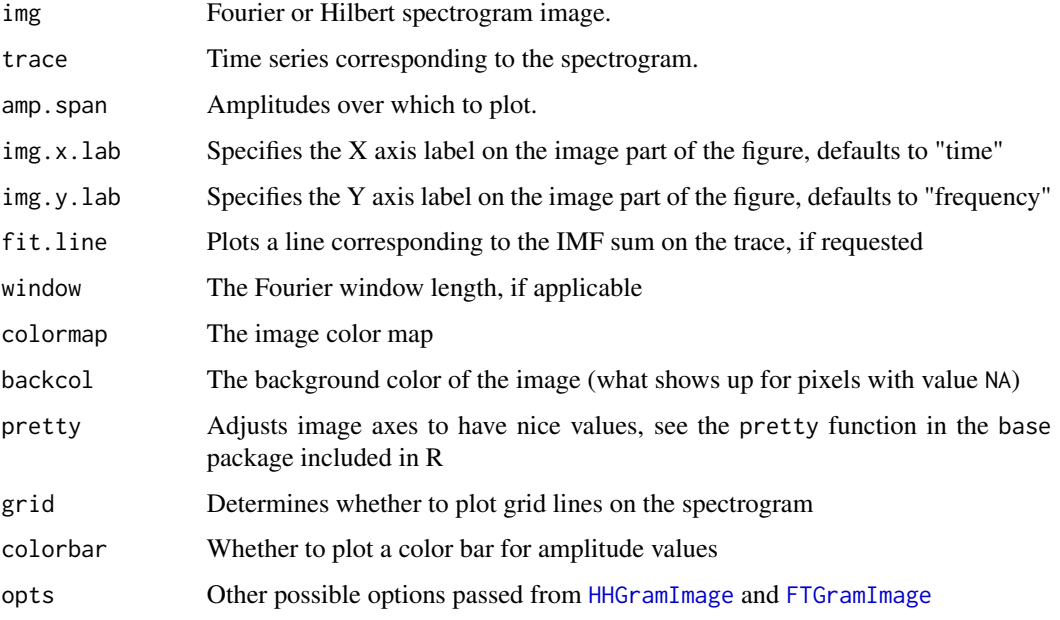

### Value

INTERNAL

### Author(s)

Daniel Bowman <danny.c.bowman@gmail.com>

### <span id="page-22-1"></span><span id="page-22-0"></span>Description

Generates the instantaneous amplitude of an analytic signal given by [HilbertTransform](#page-23-1)

#### Usage

```
HilbertEnvelope(asig)
```
### Arguments

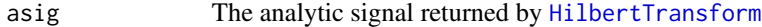

### Value

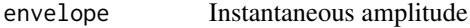

### Author(s)

Daniel C. Bowman <danny.c.bowman@gmail.com>

### See Also

[HilbertTransform](#page-23-1), [InstantaneousFrequency](#page-24-1)

### Examples

```
tt <- seq(1000) * 0.01
sig \le sin(4 * pi * tt) + sin(3.4 * pi * tt)
asig <- HilbertTransform(sig)
env <- HilbertEnvelope(asig)
plot(tt, sig, type = "l")lines(tt, env, col = "red")
lines(tt, -env, col = "red")
```
<span id="page-23-1"></span><span id="page-23-0"></span>HilbertTransform *The Hilbert transform*

### Description

Creates the analytic signal using the Hilbert transform.

#### Usage

```
HilbertTransform(sig)
```
### Arguments

sig Signal to transform.

### Details

Creates the real and imaginary parts of a signal.

#### Value

asig Analytic signal

### Author(s)

Daniel C. Bowman <danny.c.bowman@gmail.com>

### See Also

[HilbertEnvelope](#page-22-1), [InstantaneousFrequency](#page-24-1)

### Examples

```
tt <- seq(1000) * 0.01
sig <- sin(pi * tt)
asig <- HilbertTransform(sig)
plot(tt, sig, xlim = c(0, 12))lines(tt, Re(asig), col = "green")
lines(tt, Im(asig), col = "red")
legend("topright", col = c("black", "green", "red"),
lty = c(NA, 1, 1), pch = c(1, NA, NA),legend = c("Signal", "Real", "Imaginary"))
```
<span id="page-24-1"></span><span id="page-24-0"></span>InstantaneousFrequency

*Derive instantaneous frequency*

### Description

Calculates instantaneous frequency from an analytic signal.

### Usage

```
InstantaneousFrequency(asig, tt, method = "arctan", lag = 1)
```
### Arguments

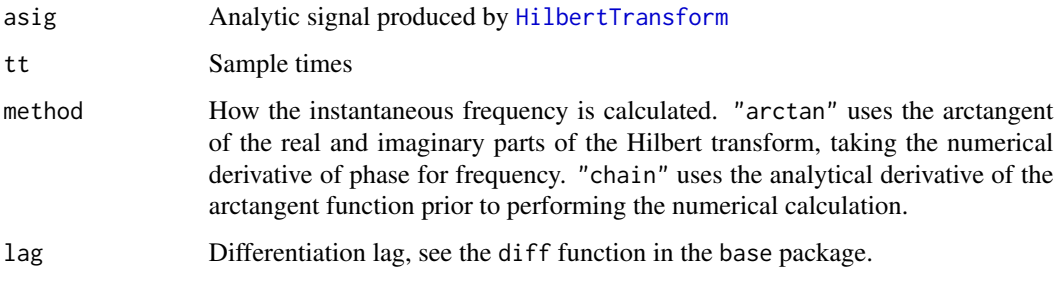

### Value

instfreq Instataneous frequency in 1/time

### Note

The "arctan" method was adapted from the hilbertspec function in the EMD package.

!!IMPORTANT!! The numeric differentiation may be unstable for certain signals. For example, high frequency sinusoids near the Nyquist frequency can give inaccurate results when using the "chain" method. When in doubt, use the [PrecisionTester](#page-26-1) function to check your results!

### Author(s)

Daniel C. Bowman <danny.c.bowman@gmail.com>

#### See Also

[PrecisionTester](#page-26-1)

<span id="page-25-1"></span><span id="page-25-0"></span>

### Description

This function displays IMFs generated using [Sig2IMF](#page-29-1), [EEMDCompile.](#page-6-1) or [EEMDResift](#page-7-1)

### Usage

```
PlotIMFs(sig, time.span = NULL, imf.list = NULL, original.signal = TRUE,
    residue = TRUE, fit.line = FALSE, lwd = 1, cex = 1, ...)
```
#### Arguments

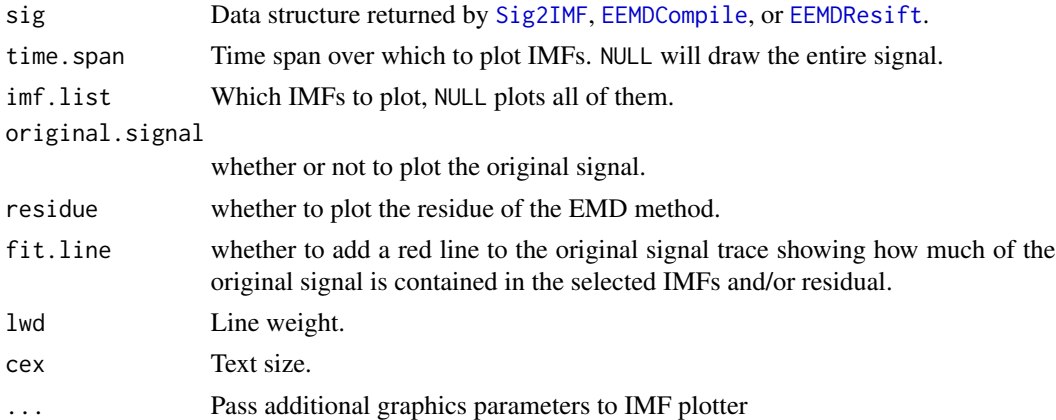

### Details

This function plots the IMF decomposition of a signal. It can show the original signal and also the residue left over when the IMFs are removed from the signal. The plotter can use data from both EMD and EEMD runs. When it plots EEMD data, it shows the averaged IMFs from the trials processed by [EEMDCompile](#page-6-1).

### Note

It is very important to inspect the IMF set prior to rendering Hilbert spectrograms. Oftentimes, problems with the EMD are obvious when the IMFs are plotted. The fit.line option can help with this.

### Author(s)

Daniel Bowman <danny.c.bowman@gmail.com>

### See Also

[HHGramImage](#page-12-1)

### <span id="page-26-0"></span>PrecisionTester 27

#### Examples

```
data(PortFosterEvent)
#Run EMD
emd.result <- Sig2IMF(sig, tt, sm = "polynomial")
#Plot the first 4 IMFs of the EEMD of a signal.
time.span \leq c(5, 10)
imf.list < -1:4original.signal <- TRUE
residue <- TRUE
PlotIMFs(emd.result, time.span, imf.list, original.signal, residue)
#Check how much contribution IMFs 2 and 3 make to the complete signal
imf.list \leq c(2, 3)
fit.line <- TRUE
PlotIMFs(emd.result, time.span, imf.list, original.signal, residue, fit.line)
```
<span id="page-26-1"></span>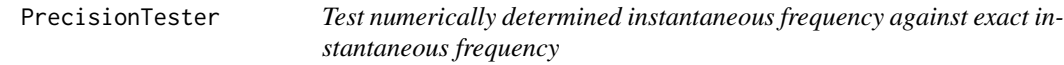

#### Description

This function compares the performance of [InstantaneousFrequency](#page-24-1) against signals of known instantaneous frequency. The known signal is of the form

 $x(t) = a \sin(\omega_1 + \varphi_1) + b \sin(\omega_2 + \varphi_2) + c$ 

One can create quite complicated signals by choosing the various amplitude, frequency, and phase constants.

### Usage

```
PrecisionTester(tt = seq(0, 10, by = 0.01), method = "arctan", lag = 1,
    a = 1, b = 1, c = 1, omega.1 = 2 * pi, omega.2 = 4 * pi,
   phi.1 = 0, phi.2 = pi/6, plot.signal = TRUE,
    plot.instfreq = TRUE, plot_error = TRUE, new device = TRUE, ...)
```
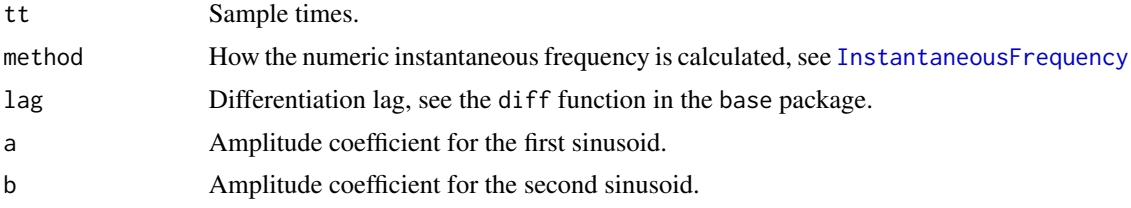

<span id="page-27-0"></span>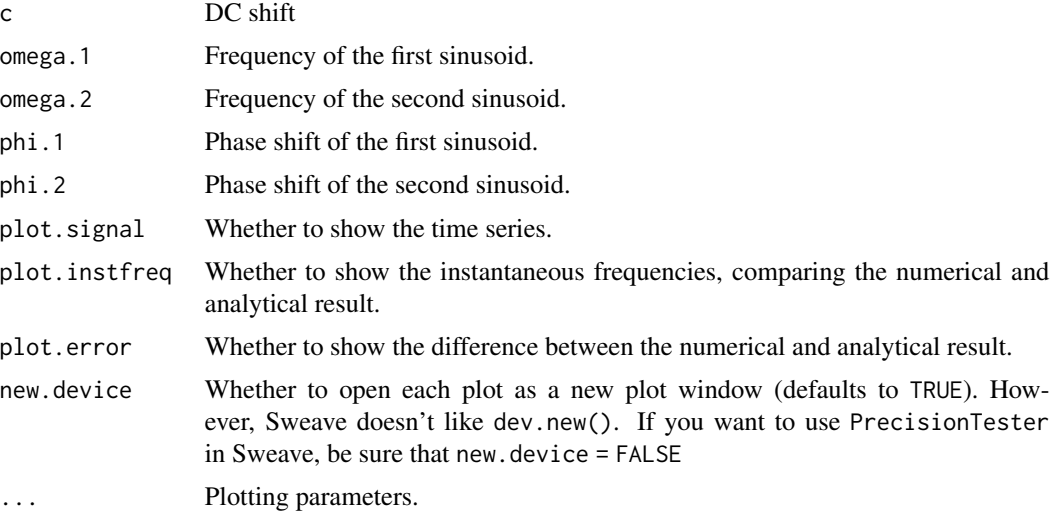

### Value

```
instfreq$sig The time series
instfreq$analytic
                The exact instantaneous frequency
```

```
instfreq$numeric
```
The numerically-derived instantaneous frequency from [InstantaneousFrequency](#page-24-1)

### Author(s)

Daniel C. Bowman <danny.c.bowman@gmail.com>

### See Also

[InstantaneousFrequency](#page-24-1)

### Examples

```
#Simple signal
tt <- seq(0, 10, by = 0.01)a \leftarrow 1b \leq -\emptysetc \le -\emptysetomega.1 <- 30 * pi
omega.2 <- 0
phi.1 \leftarrow 0
phi.2 <- 0
PrecisionTester(tt, method = "arctan", lag = 1, a, b, c,
    omega.1, omega.2, phi.1, phi.2)
```
#That was nice - what happens if we use the "chain" method...?

```
PrecisionTester(tt, method = "chain", lag = 1, a, b, c,
    omega.1, omega.2, phi.1, phi.2)
#Big problems! Let's increase the sample rate
tt <- seq(0, 10, by = 0.0005)PrecisionTester(tt, method = "chain", lag = 1, a, b, c,
omega.1, omega.2, phi.1, phi.2)
#That's better
#Frequency modulations caused by signal that is not symmetric about 0
tt <- seq(0, 10, by = 0.01)a < -1b \le -\thetac < -0.25omega.1 <- 2 * pi
omega.2 <- 0
phi.1 < -0phi.2 <- 0
PrecisionTester(tt, method = "arctan", lag = 1, a, b, c,
omega.1, omega.2, phi.1, phi.2)
#Non-uniform sample rate
set.seed(628)
tt <- sort(runif(500, 0, 10))
a < -1b \leq -\emptysetc \le -\emptysetomega.1 <- 2 * pi
omega.2 <- 0
phi.1 <-0phi.2 <- 0
PrecisionTester(tt, method = "arctan", lag = 1, a, b, c,
omega.1, omega.2, phi.1, phi.2)
```
<span id="page-28-1"></span>sig *Transitory Seismic Event at Deception Island Volcano*

#### Description

This is 20 seconds of data from the 2005 TOMODEC ocean bottom seismometer network at Deception Island, South Shetland Islands, Antarctica with sample rate [tt](#page-31-1). It shows one of several thousand transitory seismic events occurring in Port Foster (the flooded caldera of the volcano).

#### Usage

```
data(PortFosterEvent)
```
### Format

A 2500 element vector containing the seismic record. Units are meters per second.

#### Source

Ocean bottom seismometer records from the 2005 TOMODEC active source tomography experiment, Deception Island, Antarctica.

<span id="page-29-1"></span>Sig2IMF *Empirical Mode Decomposition wrapper*

### Description

This function wraps the emd function in the EMD package. Sig2IMF is used in [EEMD](#page-4-1) and others.

#### Usage

```
Sig2IMF(sig, tt, spectral.method = "arctan", diff.lag = 1, stop.rule = "type5",
   tol = 5, boundary = "wave", sm = "none", smlevels = c(1), spar = NULL,
   max. sift = 200, max. imf = 100, intern = NULL)
```
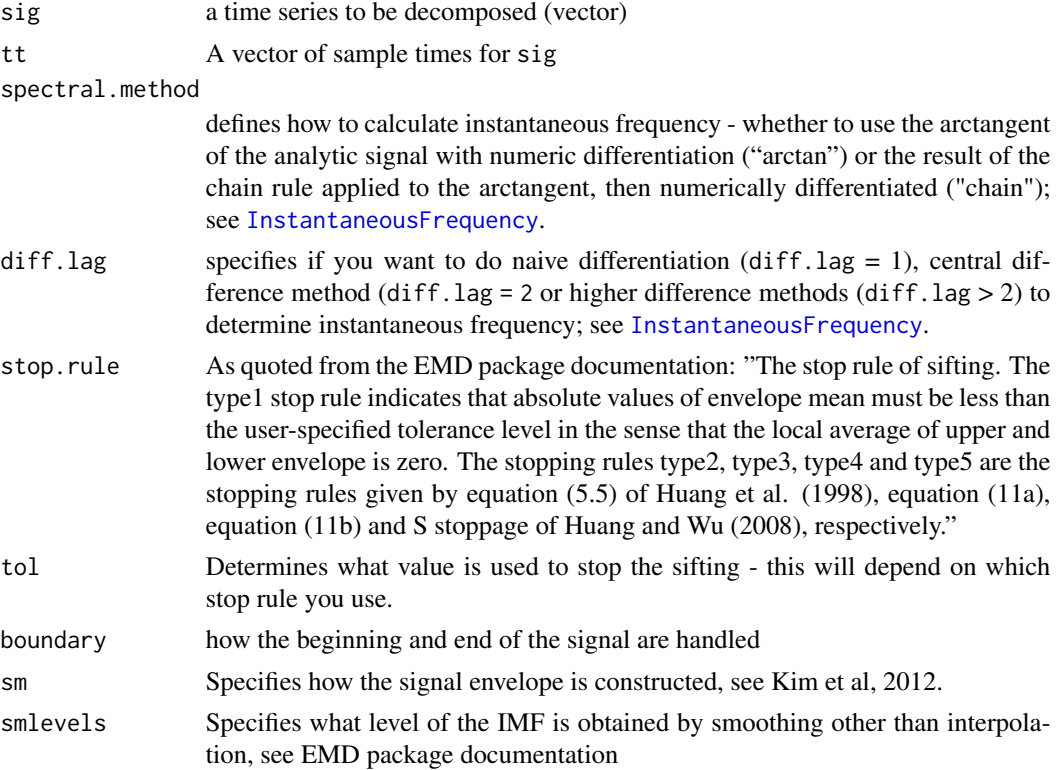

<span id="page-29-0"></span>

<span id="page-30-0"></span>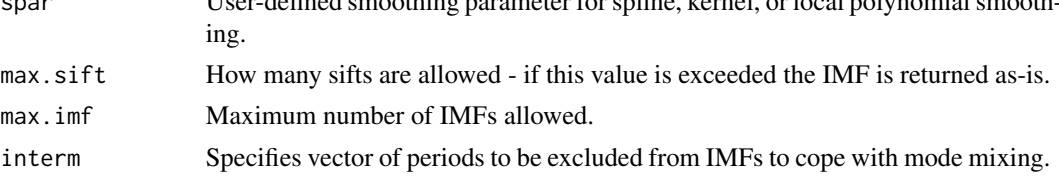

### Details

This function configures and performs empirical mode decomposition using the emd function in the EMD package.

### Value

emd.result The intrinsic mode functions (IMFs), instantaneous frequencies, and instantaneous amplitudes of sig.

### References

Kim, D., Kim, K. and Oh, H.-S. (2012) Extending the scope of empirical mode decomposition by smoothing. *EURASIP Journal on Advances in Signal Processing*, 2012, 168.

Huang, N. E., Shen, Z., Long, S. R., Wu, M. L. Shih, H. H., Zheng, Q., Yen, N. C., Tung, C. C. and Liu, H. H. (1998) The empirical mode decomposition and Hilbert spectrum for nonlinear and nonstationary time series analysis. *Proceedings of the Royal Society London A*, 454, 903–995.

Huang, N. E. and Wu Z. A. (2008) A review on Hilbert-Huang Transform: Method and its applications to geophysical studies. *Reviews of Geophysics*, 46, RG2006.

### See Also

[EEMD](#page-4-1), [PlotIMFs](#page-25-1)

### Examples

```
data(PortFosterEvent)
#Run EMD
emd.result=Sig2IMF(sig, tt)
#Display IMFs
time.span \leq -c(5, 10)imf.list <- 1:3
original.signal <- TRUE
residue <- TRUE
PlotIMFs(emd.result, time.span, imf.list, original.signal, residue)
#Plot spectrogram
sdt <- tt[2] - tt[1]
dfreq <- 0.25
freq.span \leq -c(0, 25)
```

```
hgram <- HHRender(emd.result, sdt, dfreq, freq.span = freq.span, verbose = FALSE)
```

```
time.span \leq c(4, 10)freq.span \leq c(0, 25)amp.span <- c(0.000001, 0.00001)
HHGramImage(hgram, time.span = time.span,
freq.span = freq.span, amp.span = amp.span,
pretty = TRUE)
```
<span id="page-31-1"></span>

tt *Ocean Bottom Seismometer Sample Rate*

### Description

This is the sample times for the instrument that recorded [sig](#page-28-1).

### Usage

data(PortFosterEvent)

### Format

A vector describing the sample times. The sample rate was constant at 125 samples per second.

### Source

Ocean bottom seismometer records from the 2005 TOMODEC active source tomography experiment, Deception Island, Antarctica.

# <span id="page-32-0"></span>Index

∗ datasets sig, [29](#page-28-0) tt, [32](#page-31-0) ∗ hplot FTGramImage, [11](#page-10-0) HHGramImage, [13](#page-12-0) HHRender, [17](#page-16-0) HHSpecPlot, [19](#page-18-0) HHTPackagePlotter, [22](#page-21-0) PlotIMFs, [26](#page-25-0) ∗ ts CEEMD, [2](#page-1-0) CombineTrials, [4](#page-3-0) EEMD, [5](#page-4-0) EEMDCompile, [7](#page-6-0) EEMDResift, [8](#page-7-0) EvolutiveFFT, [10](#page-9-0) FTGramImage, [11](#page-10-0) HHGramImage, [13](#page-12-0) HHRender, [17](#page-16-0) HHSpecPlot, [19](#page-18-0) HHSpectrum, [20](#page-19-0) HilbertEnvelope, [23](#page-22-0) HilbertTransform, [24](#page-23-0) InstantaneousFrequency, [25](#page-24-0) PlotIMFs, [26](#page-25-0) PrecisionTester, [27](#page-26-0) Sig2IMF, [30](#page-29-0)

CEEMD, [2,](#page-1-0) *[17](#page-16-0)* CombineTrials, [4,](#page-3-0) *[6](#page-5-0)*, *[8](#page-7-0)*

EEMD, *[3,](#page-2-0) [4](#page-3-0)*, [5,](#page-4-0) *[8](#page-7-0)*, *[10](#page-9-0)*, *[20](#page-19-0)*, *[30,](#page-29-0) [31](#page-30-0)* EEMDCompile, *[4](#page-3-0)*, *[6](#page-5-0)*, [7,](#page-6-0) *[9,](#page-8-0) [10](#page-9-0)*, *[17,](#page-16-0) [18](#page-17-0)*, *[21](#page-20-0)*, *[26](#page-25-0)* EEMDResift, *[7](#page-6-0)*, [8,](#page-7-0) *[17](#page-16-0)*, *[21](#page-20-0)*, *[26](#page-25-0)* EvolutiveFFT, [10,](#page-9-0) *[11](#page-10-0)*, *[13](#page-12-0)*

FTGramImage, *[10](#page-9-0)*, [11,](#page-10-0) *[15](#page-14-0)*, *[22](#page-21-0)*

HHGramImage, *[7](#page-6-0)*, *[11](#page-10-0)[–13](#page-12-0)*, [13,](#page-12-0) *[17,](#page-16-0) [18](#page-17-0)*, *[20](#page-19-0)*, *[22](#page-21-0)*, *[26](#page-25-0)*

HHRender, *[14,](#page-13-0) [15](#page-14-0)*, [17,](#page-16-0) *[21](#page-20-0)* HHSpecPlot, *[15](#page-14-0)*, [19,](#page-18-0) *[21](#page-20-0)* HHSpectrum, *[19,](#page-18-0) [20](#page-19-0)*, [20](#page-19-0) HHTPackagePlotter, [22](#page-21-0) HilbertEnvelope, [23,](#page-22-0) *[24](#page-23-0)* HilbertTransform, *[23](#page-22-0)*, [24,](#page-23-0) *[25](#page-24-0)* InstantaneousFrequency, *[23,](#page-22-0) [24](#page-23-0)*, [25,](#page-24-0) *[27,](#page-26-0) [28](#page-27-0)*, *[30](#page-29-0)* PlotIMFs, *[3](#page-2-0)*, *[6,](#page-5-0) [7](#page-6-0)*, [26,](#page-25-0) *[31](#page-30-0)* PrecisionTester, *[25](#page-24-0)*, [27](#page-26-0) sig, [29,](#page-28-0) *[32](#page-31-0)* tt, *[29](#page-28-0)*, [32](#page-31-0)

Sig2IMF, *[2,](#page-1-0) [3](#page-2-0)*, *[5,](#page-4-0) [6](#page-5-0)*, *[9](#page-8-0)*, *[17](#page-16-0)*, *[20](#page-19-0)*, *[26](#page-25-0)*, [30](#page-29-0)